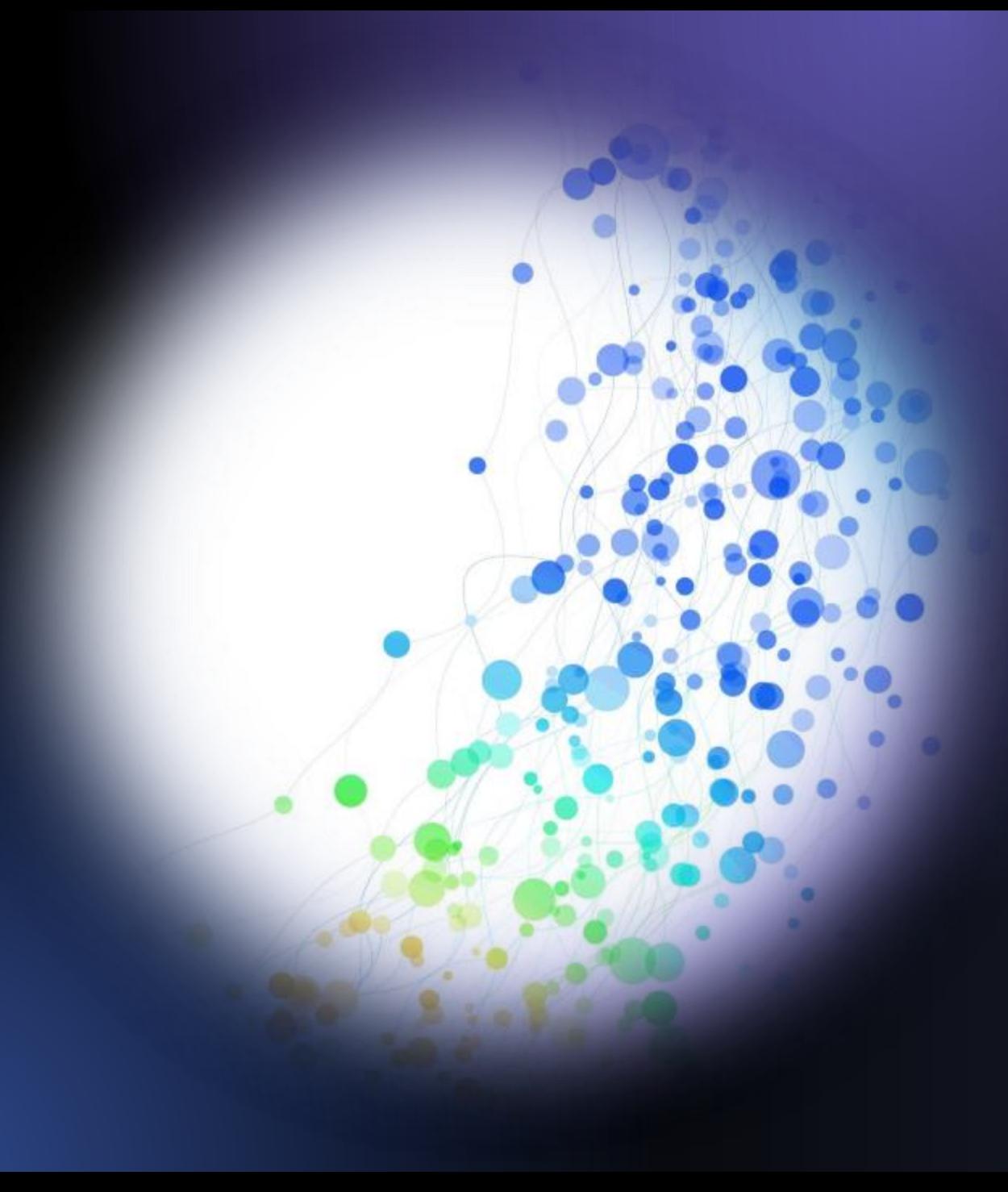

Detekce kolizí mezi svaly během simulace

K I V / P P R - A N A L Ý Z A P R O B L É M U O N D Ř E J HA V LÍČEK 2 0 2 3 / 2 0 2 4

### Problém

- 3D simulace muskuloskeletálního systému v reálném čase
	- Rigidní kosti
	- Elastické svaly
- Pohyb kostí

→ deformace svalů v okolí → kolize  $\triangle$  sítí svalů

#### **Dělení prostoru je pomalé (sestavení a aktualizace struktury)**

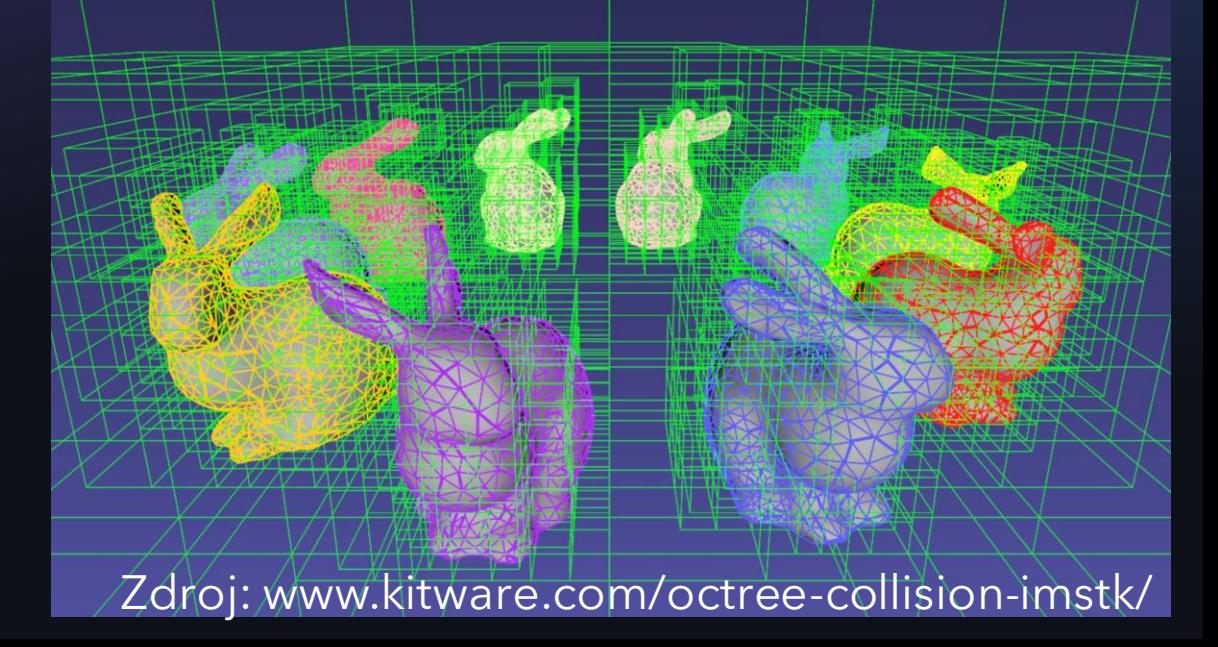

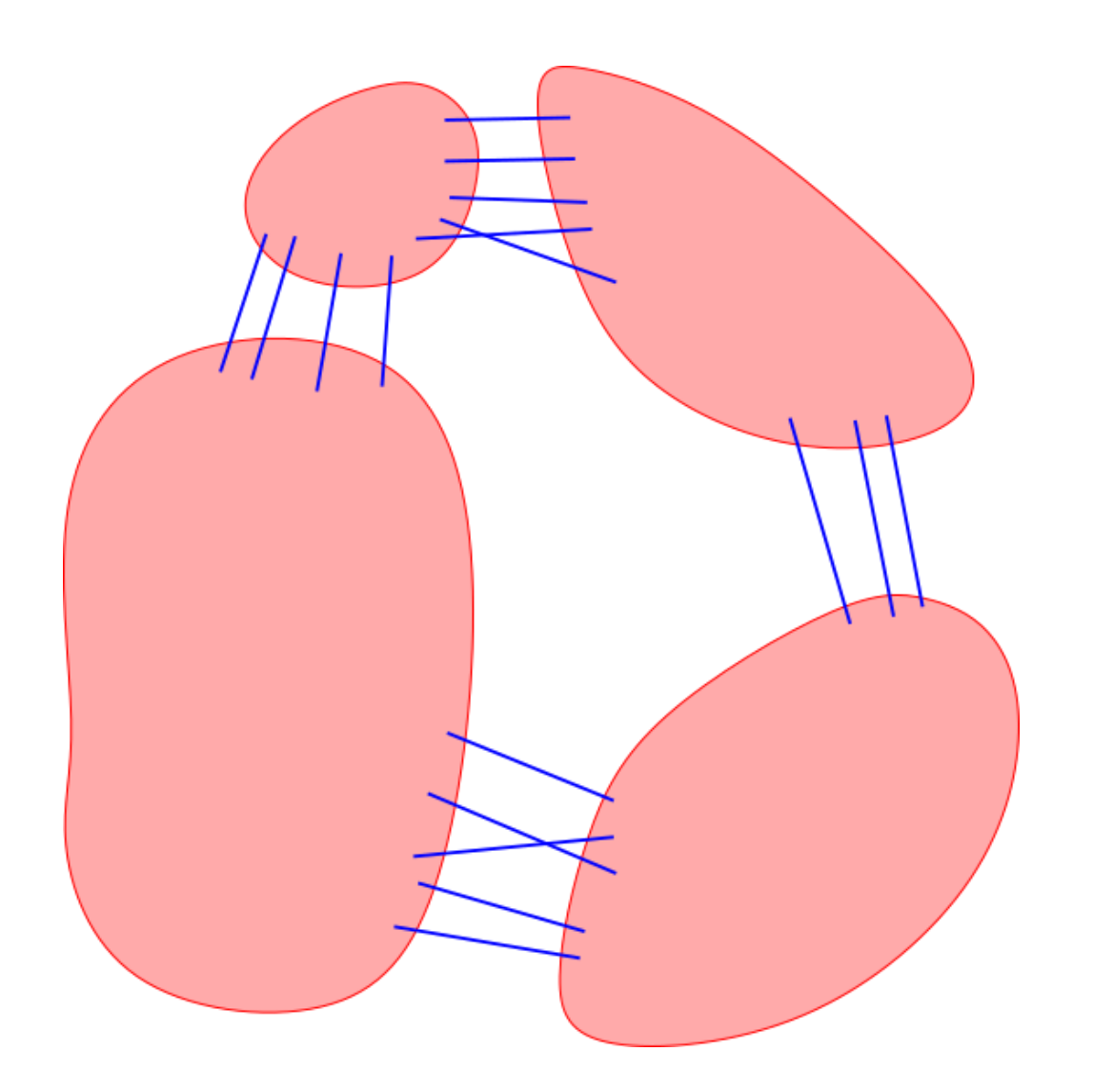

## Řešení

- Virtuální hrany mezi svaly
- Minimalizace délky
- Iterační algoritmus
	- Změna vrcholu na souseda, pokud se zkrátí virtuální hrana
	- To samé pro druhou stranu (zigzag)
- Konvergenční kritérium:
	- Dost malá vzdálenost (kolize)
	- Počet iterací
	- Nedochází ke změně

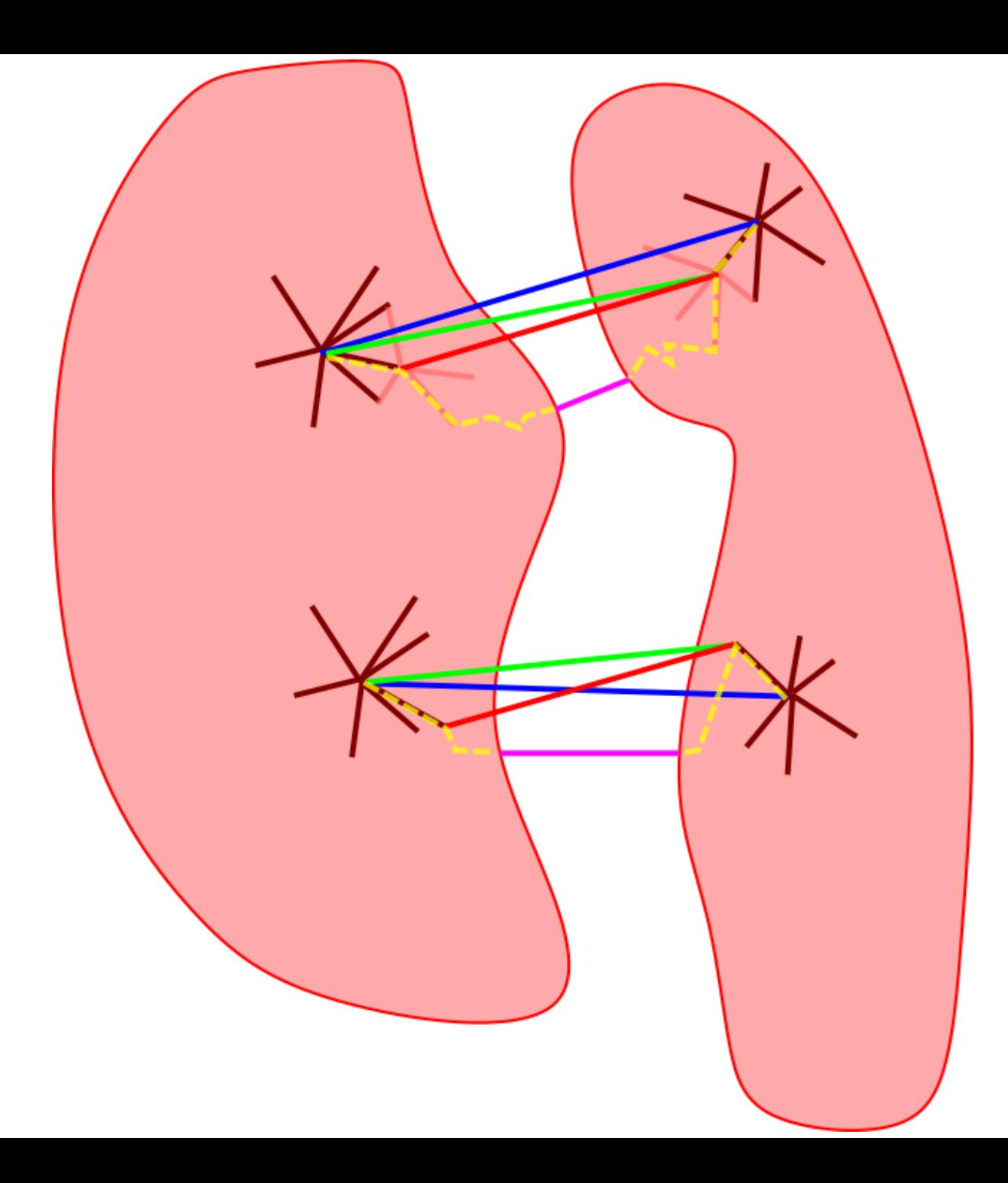

# Řešení

- Virtuální hrany mezi svaly
- Minimalizace délky
- Iterační algoritmus
	- Změna vrcholu na souseda, pokud se zkrátí virtuální hrana
	- To samé pro druhou stranu (zigzag)
- Konvergenční kritérium:
	- Dost malá vzdálenost (kolize)
	- Počet iterací
	- Nedochází ke změně

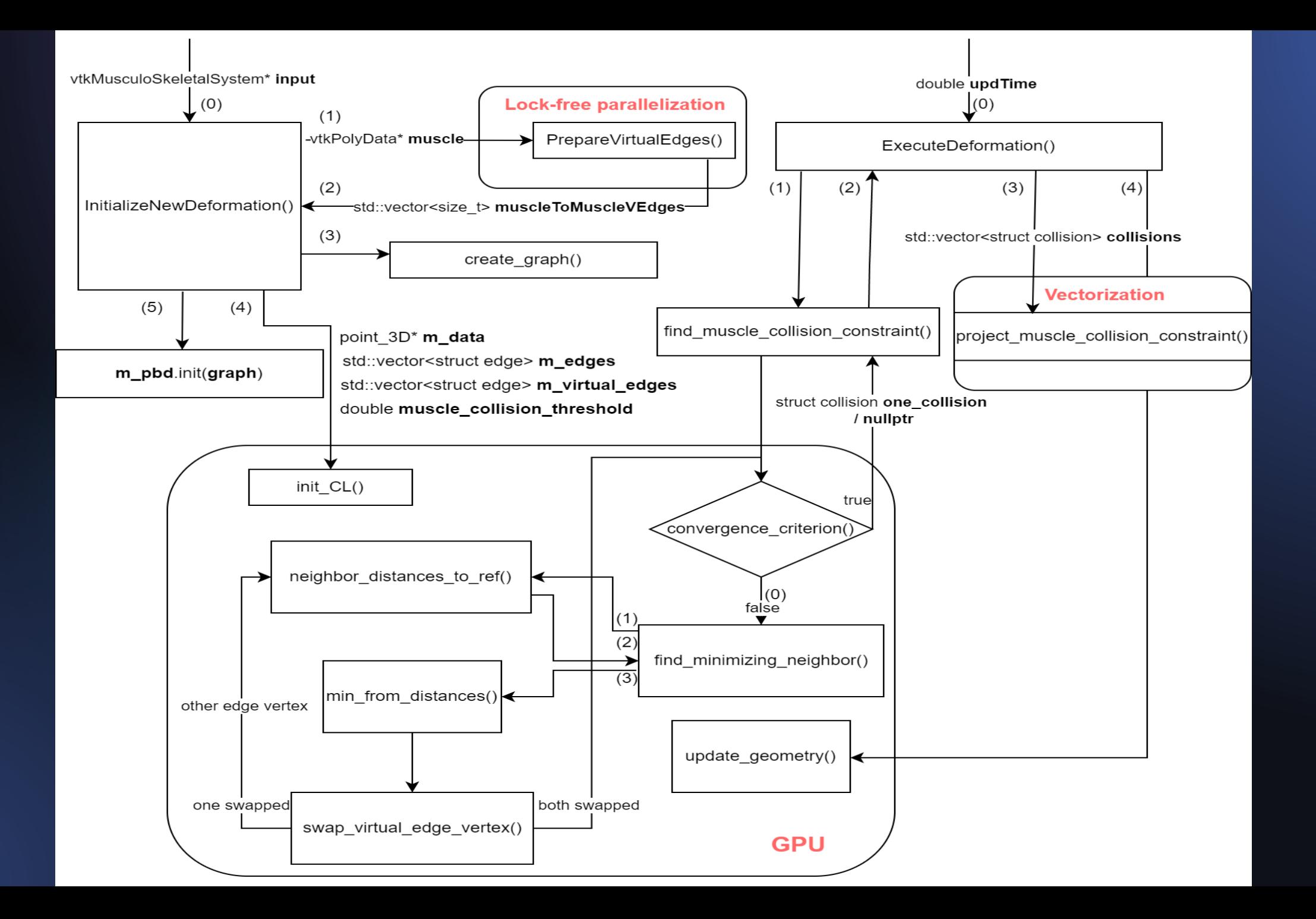

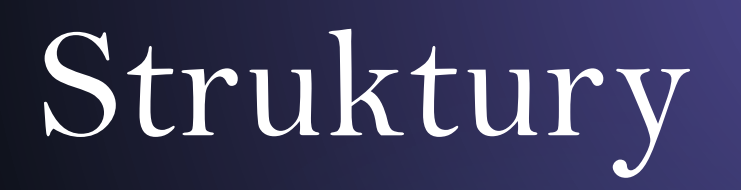

<https://vtk.org/doc/nightly/html/classvtkPolyData.html>

class point\_3D{ public:

...

private:

void init(size\_t id); size\_t  $m_id = 666$ ; double  $m$ \_velo[POINT\_DIM] =  $\{0\}$ ; double m\_force[POINT\_DIM] =  ${0}$ ; double  $m\_work[POINT_DIM] = \{0\};$ double m\_accum[POINT\_DIM] =  $\{0\}$ ; double m\_laplacian[POINT\_DIM] =  $\{0\}$ ; double  $m$  inv mass = 1; size\_t **m\_fixed** = std::numeric\_limits<size\_t>::max();

struct edge{ double value; double stiffness; double abs stiffness; size\_t **end**; size t first triangle; size t second triangle; };

struct collision{ size\_t part\_dynamic; size\_t part\_static; size\_t vec\_dynamic; double x; double y; double z; };

#### Diskuze

- Hodně logiky na GPU, možné přesunout na CPU
- Začínat vždy se stejnými virtuálními hranami či pokračovat se starými?